## **Hardware para Voip**

Si vamos a conectarle líneas analógicas convencionales necesitaremos que tenga puertos FXO.

Si lo que queremos es conectarle teléfonos analógicos, deberá de contar con puertos FXS.

Un FXS siempre va conectado a un FXO y viceversa.

## **ATA**

El ATA (adaptador telefónico analógico) permite conectar teléfonos convencionales o fax a nuestra red voip

el puerto FXS permite conectar un teléfono analógico y realizar llamadas voip

## **Gateway FXO**

Permite conectar una llamada voip con una línea telefónica, para pasar llamadas voip a convencional o viceversa.

Algunos modelos

- Linksys SPA 3102 [http://www.cisco.com/c/en/us/products/unified-communications/spa3102-voice-gateway-router/i](http://www.cisco.com/c/en/us/products/unified-communications/spa3102-voice-gateway-router/index.html) [ndex.html](http://www.cisco.com/c/en/us/products/unified-communications/spa3102-voice-gateway-router/index.html)
- Zyxel 2701RL [http://www.zyxel.com/es/es/products\\_services/p\\_2701rl.shtml?t=p](http://www.zyxel.com/es/es/products_services/p_2701rl.shtml?t=p)
- Grandstream HT503.

## **Enlaces**

- [http://www.taringa.net/post/economia-negocios/17885047/Conectar-una-linea-telefonica-a-Aster](http://www.taringa.net/post/economia-negocios/17885047/Conectar-una-linea-telefonica-a-Asterisk-con-un-ATA-HT503.html) [isk-con-un-ATA-HT503.html](http://www.taringa.net/post/economia-negocios/17885047/Conectar-una-linea-telefonica-a-Asterisk-con-un-ATA-HT503.html)
- <http://rsppi.blogspot.com.es/2012/06/spa3102-y-raspberry-pi.html>
- <http://www.avanzada7.com/es/productos>
- [http://blog.unlugarenelmundo.es/2013/01/16/habilitando-el-caller-id-en-un-easygate-2n-para-us](http://blog.unlugarenelmundo.es/2013/01/16/habilitando-el-caller-id-en-un-easygate-2n-para-usarlo-en-una-centralita-asterisk/) [arlo-en-una-centralita-asterisk/](http://blog.unlugarenelmundo.es/2013/01/16/habilitando-el-caller-id-en-un-easygate-2n-para-usarlo-en-una-centralita-asterisk/)

From: <https://intrusos.info/> - **LCWIKI**

Permanent link: **<https://intrusos.info/doku.php?id=voip:ata>**

Last update: **2023/01/18 14:11**

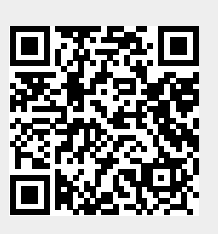